## **Ps Adobe Photoshop Cs3 Extended Free Download |WORK|**

Adobe Photoshop is a very powerful piece of software, and it has a vast library of tools that can enable you to make amazing images. There are many tutorials on the internet that teach you how to make Photoshop images, and then you can use them throughout your blog or website. Just do a search on the web to learn more about Photoshop. You can also check out the free trial version of Photoshop, which offers you enough time to get a feel for the software and see whether it is something that you will use. If you like the software, then you can purchase the full version of it and learn how to use it.

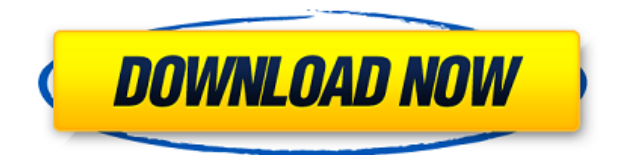

The results cannot be compared. Photoshop is an all-in-one program that can do every possible manipulation to the image. It's a step too far to be compared with any photo editor just because Photoshop is so multi-faceted. It's also possible to have multitudes of photo editing such as music editing. There are more tools than the basic ones. The application also has a lot of functions. The interface is speed factor. It is widely used in the field of digital images and its importance cannot be ignored. The basic function of the software is this photo editing is to edit the photographs. The only limit is your imagination; the sky is the limit. Adobe Photoshop has been designed to enable designers, photographers, and other professionals to create amazing images. It is definitely a favorite of many people because of this. Photoshop has helped many photographers to create a career for themselves. Nowadays, a designer or a photographer can automatically edit their images with the help of Photoshop. If you work professionally with digital images, Lightroom is clearly a better choice than Photoshop. This is because Lightroom-enabled photo editors enable you to work with images with ease. You can also enhance the appearance of images with the help of a camera or print the image in a tablet. Of course, Lightroom and Photoshop also affect each other. Downloading images from Lightroom works more slowly and requires more space. However, in practice, the photo editors can work faster than Photoshop. The basic advantage of Photoshop is that it can work with a wider variety of RAW files. This is a step too far for Lightroom's useful editing functions. In addition, Photoshop can work with all the photo formats, such as PSD, PNG, GIF, and TIFF. It is difficult for Lightroom to work with these formats. When using Photoshop, you also have more editing tools and perform more image enhancements than Lightroom. When compared with Lightroom, Photoshop is more powerful, but Lightroom is easier to use.

## **Adobe Photoshop CC 2015 Version 17 Download free Keygen Full Version Free Registration Code WIN + MAC x32/64 {{ updAte }} 2022**

Photoshop is a powerful image editing and processing program. It does more than create and edit images, it can alter photos in ways that no other image editing or photo processing tool can. You will be able to create, process, and transform images according to your desired style. Photoshop is userfriendly and offers many different functions to create original and creative results. In accordance with the above article, we are providing the information on the Photoshop and Lightroom. Before starting the Photoshop or Lightroom editing, it's very important to make sure that your camera or a similar digital camera has enough capacity to store the photo and shoot a lot of photos. It is also important to have a high-quality camera that does not burn out. These are very common reasons for the failure of the app. Photoshop has a very vast array of features. Some of the most popular features include shape tools, crop tool, filters, layer, edit, save, and more. In this article, we will look at some of these features and how they can improve the overall experience while editing photos. If you are someone who is interested in creating attractive images, you will love using Photoshop. Users can add layer of effects and modify the brightness, contrast, and more. Corrections and corrections are all part of the design process. In Photoshop, you can correct anything from problems with exposure, editing color, and other wrinkles in layouts. The default 'Undo' and 'Redo' tools are probably the most important tools in your arsenal as they are the most frequently used in the design process. But learning to use and become familiar with the 'Stacks' and 'Layers' features in Photoshop is also key to your success. These areas can be overwhelming but with some practice, it will all become second nature. Once you do, you'll be on your way to becoming a successful pro. e3d0a04c9c

## **Download Adobe Photoshop CC 2015 Version 17With License Code With License Key WIN + MAC 64 Bits 2023**

This feature is a boon for retouchers and photographers who look for a perfect photo editing tool. The new tool gives an app like feel to Photoshop which allows them to easily apply image effects like Radience, Grain, Sharpen, and color adjustment layer. With this feature, you can easily retouch and adjust many layers easily.

3.Create any type of icon Photoshop CC allows you to turn any any type of image into a vector shape. With the 'Create Vector Shape' tool, you can convert any image to a path. This new tool is extremely helpful in designing mobile applications and web graphics. With this tool, you can also effortlessly place objects in any image. Photoshop CC 2017 introduces new Lasso Selection tools, which make it easy to select specific areas within an image. You can select areas in a single click, and give their own opacity level, so that the selected area can be graded separately. With the help of new Live Paint tools, it is easy to paint directly onto the image layer with the tools provided, without overlapping, or using the context-dependent tools. The options provided by this feature are very helpful for creating pixel by pixel work on images. Also, there's the addition of the Blended Gradient feature, which makes it easy to create custom borders between image layers using customized blends of (e.g., from one image to the next). One can also seamlessly blend between layers using a variety of tools. **Adobe Photoshop –** You can also edit individual parts of images. If you press the [Command] key + Ctrl, a Healing Brush tool appears that allows you to heal small areas of a photo while undoing your edits.

photoshop cs6 raw update 8.3 download photoshop cs6 download rar file adobe photoshop cs6 rar download photoshop adobe cs3 download camera raw filter in photoshop cs6 download photoshop cs6 download installer photoshop cs6 download ios photoshop cs6 download windows 7 where to download adobe photoshop cs6 adobe photoshop 7.0 new filter effects free download

Easy enough for a nonprofessionals and powerful enough for the greatest designers, every pro needs Photoshop. Though Adobe's flagship editing software has become a computer juggernaut, it still has a lot to offer to professionals and hobbyists alike. Elements is an excellent place to start for those who want a Photoshop substitute and is a perfect place to explore some of the pro features for free. It also makes a surprisingly good camera tool. Adobe Photoshop CC 2018 is the latest major release of the coveted photo and graphics editing tool by Adobe. The new version has a lot of amazing features. The most significant ones are as follows: • Oven-ready for content. Oven is a smart technology that allows you to import your favorite designs from industry-leading apps such as Adobe XD, Adobe Illustrator, and InDesign. • Ability to create scalable vector graphic files using powerful SVG creation tools. • Photoshop CC 2018 works seamlessly with Photoshop and Photoshop CC 2017, and includes all of the features available in the 2017 release (version 2017.3). This includes creative assets like brushes, actions, text styles, and more. Visit Adobe Photoshop CC 2018 Release Notes . • Styles are easier to create, edit, and apply. New Smart Objects are supported in between all of the layers in the project. Update your photos, videos, or graphics while using the Style Panel, and it will update all of the layers you needed to. Adobe Photoshop Lightroom automatically saves your edits, flawlessly edits RAW files and its results are superior to other photo workflows in the market, Adobe

lightroom is a leading photography tool helping to manage, organize, view and share your photos after you choose the best one. Adobe Lightroom is a totally free editing and organizing software to photo which can optimize the tone curves in photos, effects in Photoshop, organize, suggest edits in order to improve a post-processing workflow, adjusting filters. Adobe Photoshop Lightroom is a replacement of *Adobe Photoshop CS6*. Adobe Lightroom can edit RAW images from your camera or scanned photographs.

Keeping with the topic of adding edge to images, it must be noted too that Photoshop has had a few updates specifically to dealing with edge. Photoshop had a new edge detection function, which allows the user to manually apply edges to an image. With a few easy steps you can detect the outlines in an image. Most of the time people have success when focusing on the top and bottom edges. Look for the Edge and Pathfinder tools in the toolbar from the Edit menu. Removing areas with reflection or the light source in an image is an essential part of the Photoshop workflow. Once you've removed the light, you can then change the tonality of the image around the area. For example, if the image has a golden reflection that you want to remove, apply a burn with a black overlay. Change the black and white tones throughout the image and remove the golden reflection. This technique will tighten the image in a way that works for your image. Now that we have done the hard work of isolating and removing the party scene, we can go back and make it the star of the image. We can do this in a number of ways, but the best way is to experiment with different masking techniques to see how Photoshop takes care of those under-exposed areas in our image. In general, best results are achieved when you have a carefully tested technique selected and applied using accurate bracketed exposures taken in the field. Photoshop is a fantastic program to work with, and often the tools and features are improved from one release to the other. This can be a really useful tool within the design process, helping you produce great looking, high resolution image files in a timely manner. The best way to learn Photoshop is to practice, play and develop your design skills, and when you are comfortable with the software you can start applying some theory. Some of the techniques that can be hard to learn are commonly used designing ideas such as creating a background that appears to be floating. It's usually much easier to learn how to do these things when you are designing your own images, rather than producing images for clients to use. That's why it's important to find a mentor or fellow designer or even a tutor and get your questions answered.

<https://zeno.fm/radio/hunter-x-hunter-tagalog-full-episodes-torrent> <https://zeno.fm/radio/solucionario-besterfield-control-de-la-calidad-230> <https://soundcloud.com/linsnigmesour1988/irricad-pro-crack-serial-keygen226> <https://soundcloud.com/bakshiczarnei/ark-survival-evolved-multiplayer-crack> [https://soundcloud.com/cunnypohlak8/solucionario-estadistica-matematica-con-aplicaciones-wackerl](https://soundcloud.com/cunnypohlak8/solucionario-estadistica-matematica-con-aplicaciones-wackerly-rapidshare) [y-rapidshare](https://soundcloud.com/cunnypohlak8/solucionario-estadistica-matematica-con-aplicaciones-wackerly-rapidshare) <https://soundcloud.com/hardpakosand1983/worms-clan-wars-multiplayer-crack-19> <https://soundcloud.com/epicihuat1989/download-burnin-rubber-4-pc> <https://soundcloud.com/linsnigmesour1988/igo-for-windows-ce-60> <https://zeno.fm/radio/partitura-cara-a-cara-marcos-vidal-pdf-piano-tabd> <https://zeno.fm/radio/project-cars-skidrow-password-rar> <https://zeno.fm/radio/file-activation-xml-autocom-version-2-12-2-keygenl> <https://zeno.fm/radio/calibri-body-font-windows-7> <https://zeno.fm/radio/download-novela-selva-de-pedra-capitulos> <https://zeno.fm/radio/codes-pilot-supertel-urc2002-p>

Adobe Photoshop CS6 has a few new image-editing steps that really bring the power of this amazing tool to the planned and designed world. The biggest of the new features is Photoshop Release Mode, which allows you to edit and merge several images in one go. In Photoshop CS6, all steps of image editing are supercharged thanks to the new Radial Filter tool, the new Simulate Move Tool, the new Smart Edge Tools, and more. Adobe Photoshop offers a range of advanced functions, such as the picture-enhancement tools like Content-Aware Fill for automatically correcting the problems with the image. The tool fills in unwanted elements to match the surrounding colors, textures, or shades. An important part of your photo editing process is controlling the brightness and color of your image. You may burn into your photos and keep unwanted noise or residue. The paper texture tool can help you hide these unwanted elements that ruin otherwise outstanding images. Using a new adaptive algorithm, the free Paper Texture brush can add a wood, canvas, or texture paper and preserve details for amazing effects. A powerful and user-friendly product from Adobe, Photoshop CS5 lets you make complex adjustments to your images in one place. You can adjust your photos while saving your changes over time, save a few adjustments as preset, or even open an image in Camera Raw and make small adjustments by hand. The Help menu is the most comprehensive help resource for Photoshop. A simple to-learn yet powerful tutorial, the New Features section of the Help menu will tell you what features are hot at the moment, while the specific menu entries all have detailed instructions and examples through both still and video tutorials. It's all there to help you with your photo editing from start to finish.

Preparing images for the web is very important to users today. Most of them looking for highresolution images and Photoshop HTML export . Artistic features that are transferred often require programming, but Photoshop Photo Viewer provide basic editing controls, such as histogram, cropping and adjustment. Photoshop has a simple interface and an array of powerful tools to satisfy your creativity and enable you to take a picture and produce a persuasive series of images. Photoshop CS2 is a typical modern image editing application based on the Macintosh operating system. More than 15 years have passed since its beta release, and the last release (CS3) has existed for a decade—the software has been rewritten several times and is now generally considered stable but not very feature-rich or easy to use. the openings of every chapter, and in every chapter illustrations use them. Nearly every page in the book includes illustrations, but some sections of the book contain few or no illustrations. Some background explanation may be useful, but the book does not necessarily require it. The Radial Blur or Zoom Blur filter automatically merges all the pixels in a photo and increase its dimensions. Merge all the pixels and zoom the photo to increase its dimensions, this can only be done with this filter alone. Once you set tones, curves, levels and shadows and highlights in Photoshop and Photoshop Elements, you can generate the curve of an image to complete the working process of photos. By using this feature, you can use the curves to determine the tones of an image and include the black areas.